# <span id="page-0-0"></span>The standalone Class and Package

Martin Scharrer

<martin@scharrer-online.de> <http://www.ctan.org/pkg/standalone/>

Version  $v0.2 - 2010/03/22$ 

## 1 Introduction

Larger LATEX documents can be split into multiple TEX files which are then included in a main document with \include for e.g. chapter files or \input for e.g. TEX-coded pictures. Keeping pictures in their own sub-files improves readability of the main file and simplifies the sharing of them between different documents. However, during the, sometimes lengthly, drawing/coding process it has benefits to be able to compile the pictures on their own. The compile process is much quicker and the resulting document only holds the picture which avoids constant page turning and zooming.

While it is possible to write a small 'main' file for each picture file, this method is a little cumbersome and clutters the directories with a lot of extra files. A second method is to place the 'main' components, i.e. a preamble, directly into the picture files and make the main document ignore this code sections.

The package standalone can be used in the main document to skip all extra preambles in included files.

A standalone class is also provided to minimise the extra preamble code needed in this files. It's usage is optional, but simplifies and standardises how picture files are compiled standalone. The class uses by default the preview package to create an output file which only contains the picture with no extra margins, page numbers or anything else. A configuration file standalone.cfg read by the class allows the user to adjust settings and macros easily on a per directory base.

## Similar Packages

The docmute package by T.M. Trzeciak is written with the same function as the standalone package. However, no special class file or configuration file is provided.

## 2 Usage

## 2.1 Quick instructions

Load the standalone *package* and all packages needed by all the sub-files in the main document and include your picture or other sub-files using \input as normal.

In the sub-files use the standalone *class* using the normal **\documentclass** and load all packages needed for the particular file. Finally wrap the actual file content in a document environment.

When the sub-file is compiled on its own the \documentclass and document environment will be active as normal. The main file, however, will skip everything from the \documentclass till the \begin{document}. The (now fake) document environment is redefined to be a simple TeX-group. Any code after the \end{document} will be ignored. The real document environment of the main file will be unaffected and will work as normal.

### 2.2 Class Options

The standalone class will load a real document class. By default this is article. The document class normally has not much influence on sub-files like pictures, especially when the preview package is active. However, the used class can be adjusted by the user with the class= $\langle class \ name \rangle$  option.

A special beamer option is provided to handle beamer frames and overlays correctly. See section [2.6](#page-3-0) for more information.

All other used options are passed to the loaded class.

### 2.3 Package Options

At the moment the standalone package does not provide any options.

## <span id="page-1-1"></span><span id="page-1-0"></span>2.4 Environments and Macros

standalone The standalone environment is wrapped around the content of each sub-file when compiled standalone. By default it only contains a preview environment as long the class is not called with the preview=false option. It can be redefined in the configuration file if required. When compiled as part of a main document the standalone environment does nothing (apart of being a T<sub>E</sub>X group).

standaloneframe The standaloneframe environment is only defined when the class is called with the beamer option and acts as a replacement of the frame environment of beamer when compiled standalone. All optional arguments of frame are supported. When compiled as part of a main document it does nothing except of gobbling its arguments.

\ifstandalone Both the class and the package provide the if-switch \ifstandalone, which can be used to only include code if the file is compiled standalone. The switch is set to \iftrue by the class and to \iffalse by the package.

> <span id="page-1-2"></span>The additional file standalone.tex also defines this switch by checking if \documentclass was already used. It can be included with \input{standalone} and is intended for specialised files which do not use the standalone class.

> > Example 1: Use of standalone class.

% A sub-file  $(e.g.$  picture) using the 'standalone' class:

```
\% Use 'standalone' as document class:
\{documentclass\{standalone\}\% Load packages needed for this TeX file:
\{tikz\}\% Surround TeX code with 'document' environment as usually:
\begin{document}
% Add your TeX code, e.g. a picture:
\begin{cases} \begin{ t i k z p i c t u r e }
  \{\text{draw} ( 0 , 0 ) \text{ rectangle } ( 2 , 1 ) \text{ node } [ midway] \{Example } \};\end{math} (tikzpicture)
\end{document}
```
Example 2: Effective code if compiled standalone.

```
\dot{\text{de}}
```

```
\newenvironment{ standalone}{} \begin{array}{\end{array}{}\in [standalone . cfg }
% which by defaults loads: \PassOptionsToPackage{active, tightpage}{preview}
\langleusepackage{ preview }
\langleusepackage\{tikz\}\begin{document}
\begin{cases} begin\{standalone\}\begin{cases} tikzpicture }
  \langle \text{draw} ( 0 , 0 ) \text{ rectangle } ( 2 , 1 ) \text{ node } [ midway] \{ Example } \};\end{math} (tikzpicture)
\end{math} standalone }
```

```
\end{document}
```
Example 3: Effective code if included in a main document.

```
\begingroup
\begin{cases} tikzpicture }
  \langle \text{draw} ( 0 , 0 ) \text{ rectangle } ( 2 , 1 ) \text{ node } [ midway] \{ Example } \};\end{math} (tikzpicture)
\endgroup
\endinput
```
2.5 Usage of the package

Example 4: Use of standalone package.

```
% Main f i l e
% Real document class:
\dot{\text{de}}\% Use the 'standalone' package:
\langleusepackage{ standalone }
% Load all packages needed for all sub-files:
\langleusepackage\{tikz\}% Inside the real 'document' environment read the sub-file with '\input'
\begin{document}
\% ...
\begin{cases} \frac{1}{\log n} & \text{if } n \leq n \end{cases}\in [subfile }
  \ \ \alphaption{A subfile}
\end{array}\% ...
\end{document}
```
## <span id="page-3-0"></span>2.6 Support for Beamer Presentations

Presentation can be written in LAT<sub>EX</sub> using the beamer class. Each presentation frame is wrapped in a frame environment. Overlay effects can be added using special macros. This effects result in multiple pages per frame. Pictures with such overlay effects can not be compiled standalone using the normal settings. Instead the standalone class must load the beamer class and wrap the content also in a frame environment while skipping the preview environment. To activate this settings load the standalone class with the beamer option. Because the frame environment is quite special (it normally collects all it's content and calls the \frame) and must also support verbatim content it is not easily possible to redefined the document environment to include frame. Also frame accepts options which document doesn't. Therefore a second environment called standaloneframe is used in the beamer picture files. It will be equal to frame in standalone mode, but without effect otherwise.

\ifstandalonebeamer This if switch is only true if the class is compiled with the beamer option. The package sets it to false. It can be used to place beamer specific options in the configuration files, which should be skipped for non-beamer standalone files.

Example 5: Use of standalone class.

```
\% Use of 'standalone' class with a beamer overlay:
\dot{\text{downer}} {\text{standard}}
```
 $\%$  Load packages needed for this TeX file:

```
\langleusepackage\{tikz\}\% Surround TeX code with 'document' environment as usually:
\begin{document}
\begin{standaloneframe} [options, e.g. 'fragile' for verbatim content]
 % Add your TeX code :
  \onl y < 1 > \onl One \frac{8}{6}\langle only <2>{ Two \frac{1}{6}%
\end{math} standalone frame}
\end{document}
```
Example 6: Effective beamer code if compiled standalone.

```
\documentclass{beamer}
\infty { standalone . cfg }
\{tikz\}\begin{document}
\begin{bmatrix} \text{frame} \\ \text{your options} \end{bmatrix}\onl y < 1 > \onl One \frac{8}{6}\on{ly <2>\} Two \%\end{math}\end{document}
```
Example 7: Effective code if included in a beamer presentation.

```
\begingroup
  \onl y < 1 > \{ One \}\onl \only <2>{ Two }%
\setminusendgroup
\lambdaendinput
```
2.7 standalone.tex

Example 8: Usage of 'standalone.tex'.

```
\infty {standalone} % use before any \setminus documentclass '
\iota if standalone
  \% Used only if compiled standalone
\setminus f i
```
## 2.8 Usage with svn-multi keywords

If the version control package svn-multi is used, the keyword macros (\svnid or \svnidlong) need to be placed after the \begin{document} to be taken into account by the main document. The svn-multi package must be loaded by the sub-file preamble to avoid compile errors in standalone mode. Alternative, if the keywords are not required in this mode, they can be surrounded by  $\iint$ standalone $\else$  ... $\iota$  .

## 3 Implementation

## <span id="page-6-14"></span><span id="page-6-13"></span><span id="page-6-10"></span><span id="page-6-4"></span><span id="page-6-0"></span>3.1 The Package File

<span id="page-6-12"></span><span id="page-6-11"></span><span id="page-6-9"></span><span id="page-6-8"></span><span id="page-6-7"></span><span id="page-6-6"></span><span id="page-6-5"></span><span id="page-6-3"></span><span id="page-6-2"></span><span id="page-6-1"></span> \expandafter\newif\csname ifstandalone\endcsname \standalonefalse \@ifundefined{ifstandalonebeamer}{% \expandafter\newif\csname ifstandalonebeamer\endcsname \standalonebeamerfalse }{}% \sa@documentclass \newcommand{\sa@documentclass}[2][]{% \let\document\sa@document \expandafter\sa@@documentclass } \sa@@documentclass \def\sa@@documentclass{% \begingroup\def\sa@gobbleto{document}\sa@gobble } \sa@gobble \long\def\sa@gobble#1\begin#2{% \def\@tempa{#2}% \ifx\@tempa\sa@gobbleto \def\next{\expandafter\endgroup\expandafter\begin\expandafter{\sa@gobbleto}}% \else 19 \def\next{\sa@gobble}% 20  $\setminus$ fi \next } \@ifundefined{standalone} 24 {\newenvironment{standalone}[1][]{}{}} {} Gobbles all arguments: <...>[<...>][...]{...}{...}. Please note that the last two { } arguments are also optional. 26\@ifundefined{standaloneframe}<br>27 {\@ifundefined{beamer@newenv {\@ifundefined{beamer@newenv} {\newenvironment{standaloneframe}[1][]{% 29 \@ifnextchar[%] {\sa@framegobbleopt}{\sa@framegobbleargs}}{}% } {\newenvironment<>{standaloneframe}[1][]{% \@ifnextchar[%] {\sa@framegobbleopt}{\sa@framegobbleargs}}{}% } \def\sa@framegobbleopt[#1]{\sa@framegobbleargs}

<span id="page-7-17"></span><span id="page-7-16"></span><span id="page-7-15"></span><span id="page-7-14"></span><span id="page-7-13"></span><span id="page-7-12"></span><span id="page-7-11"></span><span id="page-7-10"></span><span id="page-7-9"></span><span id="page-7-8"></span><span id="page-7-7"></span><span id="page-7-6"></span><span id="page-7-5"></span><span id="page-7-4"></span><span id="page-7-3"></span><span id="page-7-2"></span><span id="page-7-1"></span><span id="page-7-0"></span> \def\sa@framegobbleargs{% \@ifnextchar\bgroup {\sa@framegobbleargs@}% {}% } \def\sa@framegobbleargs@#1{% \@ifnextchar\bgroup {\@gobble}% {}% } } {} \sa@orig@document \let\sa@orig@document\document % \end{macro} % % \begin{macro}{\sa@orig@enddocument} % \begin{macrocode} \let\sa@orig@enddocument\enddocument \document \def\document{% \sa@orig@document \let\documentclass\sa@documentclass \ignorespaces } \sa@document \def\sa@document{% \let\enddocument\sa@enddocument \sa@atbegindocument } \sa@enddocument \def\sa@enddocument{% \sa@atenddocument \aftergroup\sa@@enddocument } \sa@atbegindocument \def\sa@atbegindocument{% \ignorespaces }% \sa@atenddocument \def\sa@atenddocument{% \unskip }%

<span id="page-8-9"></span>\sa@@enddocument

\def\sa@@enddocument{%

- <span id="page-8-2"></span>%\let\document\sa@orig@document
- <span id="page-8-3"></span>\let\enddocument\sa@orig@enddocument
- \endinput
- }

#### <span id="page-8-15"></span>\sa@processpreamble

```
79 \def\sa@processpreamble{%
80 \renewcommand\usepackage[2][]{%
81 \message{^^J%
82 INFO: Sub-file requires the following package(s):^^J
83 \space\space[##1]{##2}^^J%
84 }%
85 }%
86 \let\RequirePackage\usepackage
87 }
```
<span id="page-8-8"></span>88 %%\def\sa@@documentclass{\sa@processpreamble}

## 3.2 The Class File

```
89 \def\sa@classoptionslist{}
90 \RequirePackage{kvoptions}
91 \SetupKeyvalOptions{prefix=sa@}
92 \DeclareBoolOption[true]{preview}
```
standalone The standalone environment is defined by default to be without effect. The \endstandalone macro is set to \relax, so a redefinition with \renewenvironment can be detected later.

- <span id="page-8-16"></span>\let\standalone\empty
- <span id="page-8-4"></span>\let\endstandalone\relax

#### <span id="page-8-12"></span>\sa@cls@document

```
\sa@cls@enddocument 95 \def\sa@cls@document{\standalone}
                     96 \def\sa@cls@enddocument{\endstandalone}
```
<span id="page-8-17"></span><span id="page-8-5"></span>The beamer option defines the standalone environment as a replacement of frame.

```
97 \newif\ifstandalonebeamer
98 \DeclareVoidOption{beamer}{%
99 \def\sa@class{beamer}%
100 \sa@previewfalse
101 \standalonebeamertrue
102 \newenvironment{standaloneframe}{%
103 \@ifnextchar<%
104 {\@standaloneframe}%
```

```
105 {\@@standaloneframe{}}%
```

```
106 }{\end{frame}}%
```

```
107 \def\@standaloneframe<##1>{%
108 \@@standaloneframe{<##1>}%
109 }
110 \def\@@standaloneframe##1{%
111 \@ifnextchar[%]
112 {\@@@standaloneframe{##1}}%
113 {\@@@standaloneframe{##1}[]}%
114 }%
115 \def\@@@standaloneframe##1[{%
116 \@ifnextchar<%
117 {\@@@@standaloneframe{##1}[}%
118 {\@@@@@@standaloneframe{##1}[}%
119 }%
120 \def\@@@@standaloneframe##1[##2]{%
121 \@ifnextchar[%]
122 {\@@@@@standaloneframe{##1}{##2}}%
123 {\begin{frame}##1[##2][environment=standaloneframe]}%
124 }%
125 \def\@@@@@standaloneframe##1##2[##3]{%
126 \begin{frame}##1[##2][environment=standaloneframe,##3]%
127 }%
128 \def\@@@@@@standaloneframe##1[##2]{%
129 \begin{frame}##1[environment=standaloneframe,##2]%
130 }%
131 }
132 \DeclareStringOption[article]{class}
133 \DeclareDefaultOption{%
134 \xdef\sa@classoptionslist{\sa@classoptionslist,\CurrentOption}%
135 }
136 \ProcessKeyvalOptions*\relax
137 \let\@classoptionslist\sa@classoptionslist
138 \xdef\@tempa{[\sa@classoptionslist]{\sa@class}}
139 \expandafter\LoadClass\@tempa
140 \input{standalone.cfg}
```
#### <span id="page-9-15"></span><span id="page-9-14"></span><span id="page-9-11"></span><span id="page-9-1"></span>Preview Code

The standalone environment is redefined to use the preview environment as long it was not redefined in the configuration file.

```
141 \ifsa@preview
142 \@ifundefined{endstandalone}{%
143 \renewenvironment{standalone}
144 {\preview }
145 {\endpreview}
146 }{}%
147 \RequirePackage{preview}
148 \fi
149 \RequirePackage{standalone}[2010/03/21]
```
<span id="page-10-9"></span>150 \standalonetrue

#### <span id="page-10-0"></span>\document

<span id="page-10-7"></span><span id="page-10-1"></span>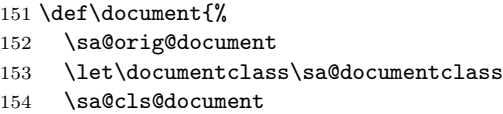

<span id="page-10-5"></span>155 }

#### <span id="page-10-3"></span>\enddocument

<span id="page-10-8"></span><span id="page-10-6"></span> \def\enddocument{% \sa@cls@enddocument \sa@orig@enddocument 159 }

## 3.3 Simple TeX File

160 \expandafter\ifx\csname ifstandalone\endcsname\relax

```
161 \expandafter\newif\csname ifstandalone\endcsname
```

```
162 \expandafter\ifx\csname @twoclasseserror\endcsname\documentclass
163 \else
164 \standalonetrue
165 \fi
166 \fi
```
## 3.4 Config File

Default content of the configuration file. Users can place there own standalone.cfg in their texmf directory or in the local document directory to define their own settings as described above. To load the default config file from a user config file use \input{standalone/standalone.cfg}.

```
167 \PassOptionsToPackage{active,tightpage}{preview}%
168
169 \ifstandalonebeamer
170 \setbeamertemplate{navigation symbols}{}
171 \fi
```
## Change History

v0.1 General: First released version ... [1](#page-0-0) v0.2 General: Added support for beamer style settings in the config file using \ifstandalonebeamer. Updated documentation. . . . . . [1](#page-0-0)

# Index

Numbers written in italic refer to the page where the corresponding entry is described; numbers underlined refer to the code line of the definition; numbers in roman refer to the code lines where the entry is used.

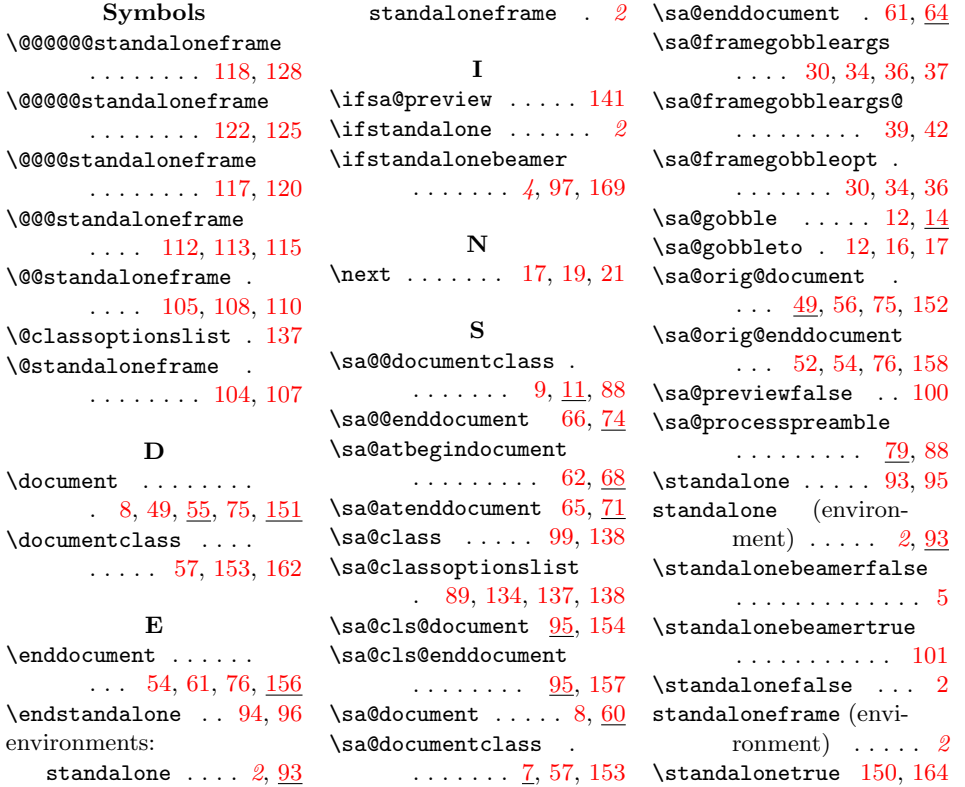